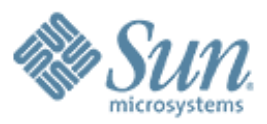

# XCanvas **Migrating OpenOffice to state-ofthe-art graphics output**

,,,,,,,,,,,,,,,,,,,,,,,,,,,,

,,,,,,,,,,,,,,,,,,,,,,,,,,

#### **Thorsten Behrens**

Software developer Sun Microsystems, Inc.

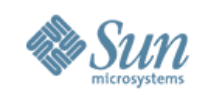

# **What's (X)Canvas?**

- 'X' because it's a UNO interface
- new rendering subsystem for OOo
- going to replace VCL's OutputDevice for rendering application content:

1.Impress slideshow (OOo 2.0)

2.Draw/Impress edit views (planned for OOo 2.x)

3.Calc/Writer/Math (OOo 3.0?)

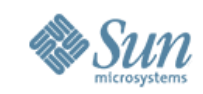

## **What's Cairo Canvas?**

- Implementation of OOo's XCanvas interface
- Based on the new high-quality graphics library cairo
	- > Cairo is increasingly gaining grounds as a highquality rendering backend for unixoid systems – there are ports of the mozilla suite, gtk, scribus, inkscape and other applications under way.

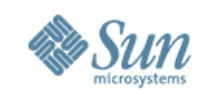

# **The Issues that Sparked XCanvas**

- Core functionality was missing in VCL:
	- anti-aliasing
	- (affine) transformations
	- color management
	- alpha compositing for all primitives
- Impress slideshow performance was bad

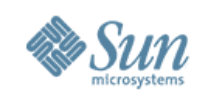

# **Reasons for XCanvas**

- UNO API for rendering
- Significantly better portability
	- low impedance towards modern graphics APIs
	- easy to start with, for contributors
- Separation of concerns
	- XCanvas: rendering
	- toolkit: controls & windowing
- Speed
	- low impedance towards contemporary graphics hardware
- Quality
	- ubiquituous alpha compositing
	- anti-aliasing
	- color management

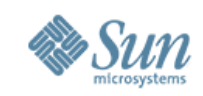

# **Key XCanvas Features**

- Contemporary set of render primitives
- Multitude of backends feasible
- Stateless, concurrency-friendly design
- Flexible caching concept

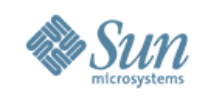

# **Today & Tomorrow**

- OOo 2.0:
- VCL canvas

StarOffice 8.0:

- VCL canvas
- DirectX/GDI+ canvas

OOo 2.x.y:

- VCL canvas
- Cairo canvas
- VCL + backend (cairo/agg/gdi+ ...)

StarOffice 8++:

- VCL canvas
- Cairo canvas
- VCL + backend (cairo/agg/gdi+ ...)

Sun Proprietary/Confidentia (Cairo/agg/gdi+ ...) DirectX + backend

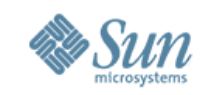

#### **Canvas Modules**

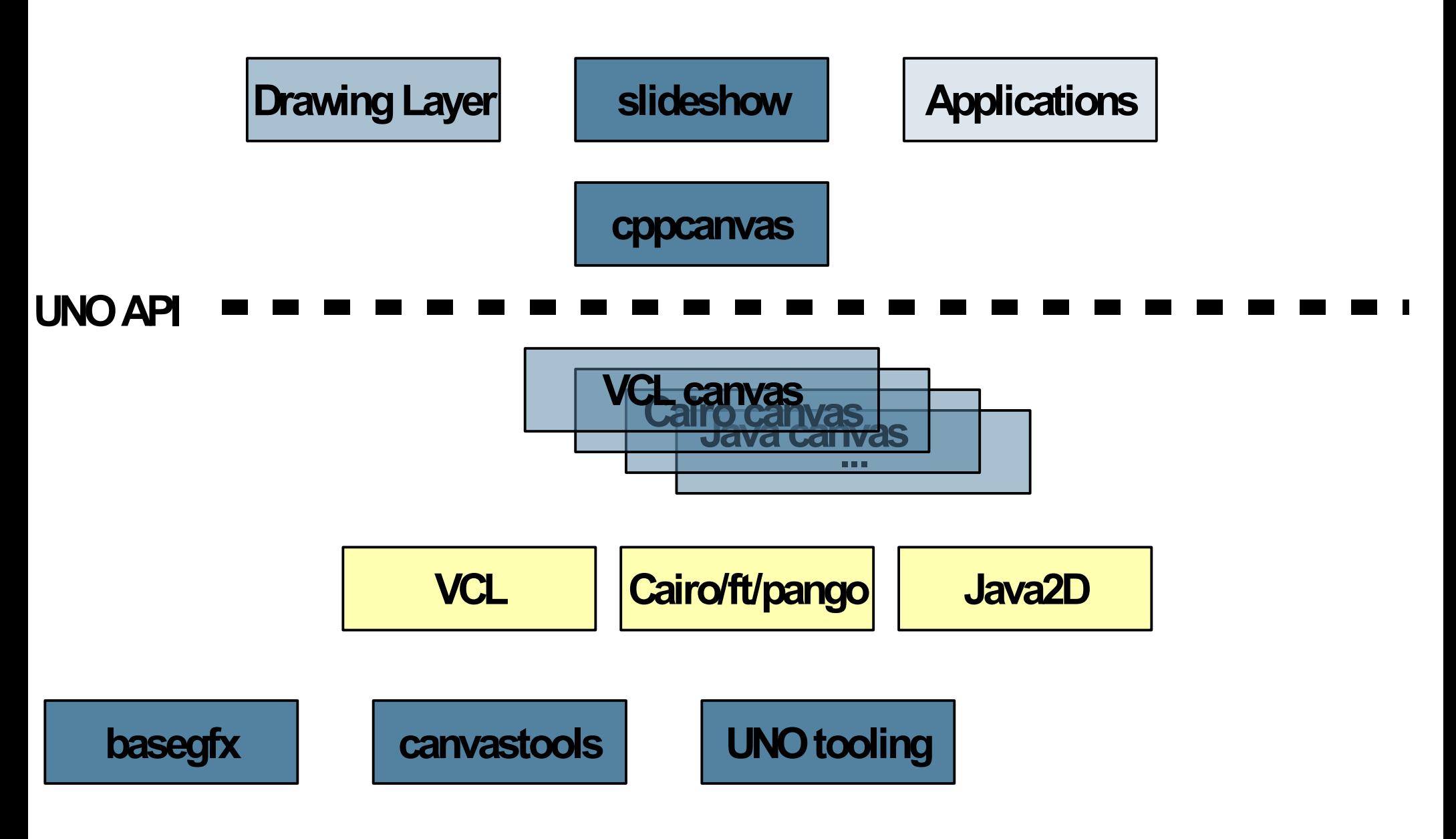

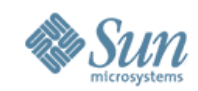

## **Core XCanvas Methods**

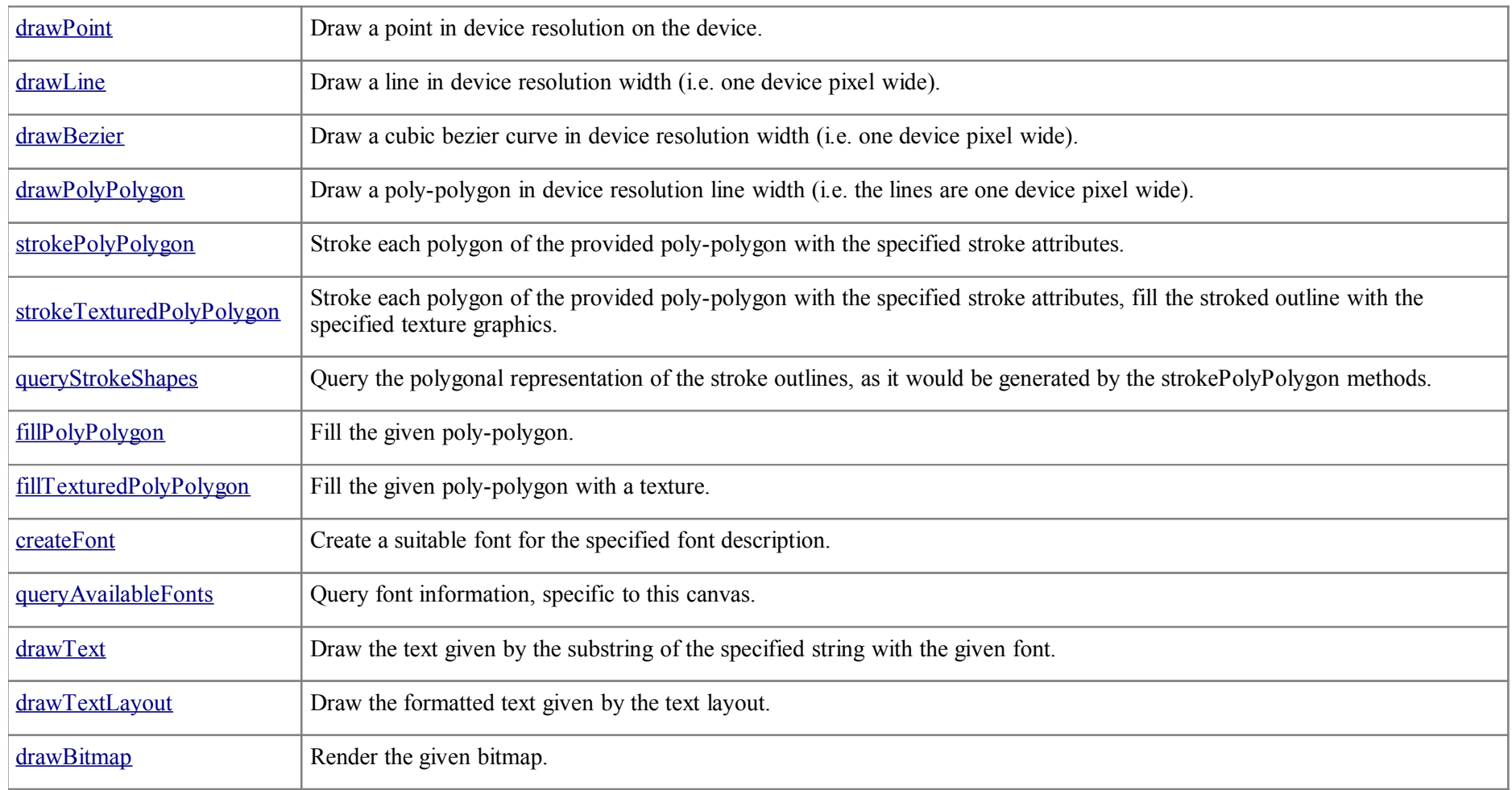

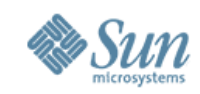

# **Call Sequence: Caching Output**

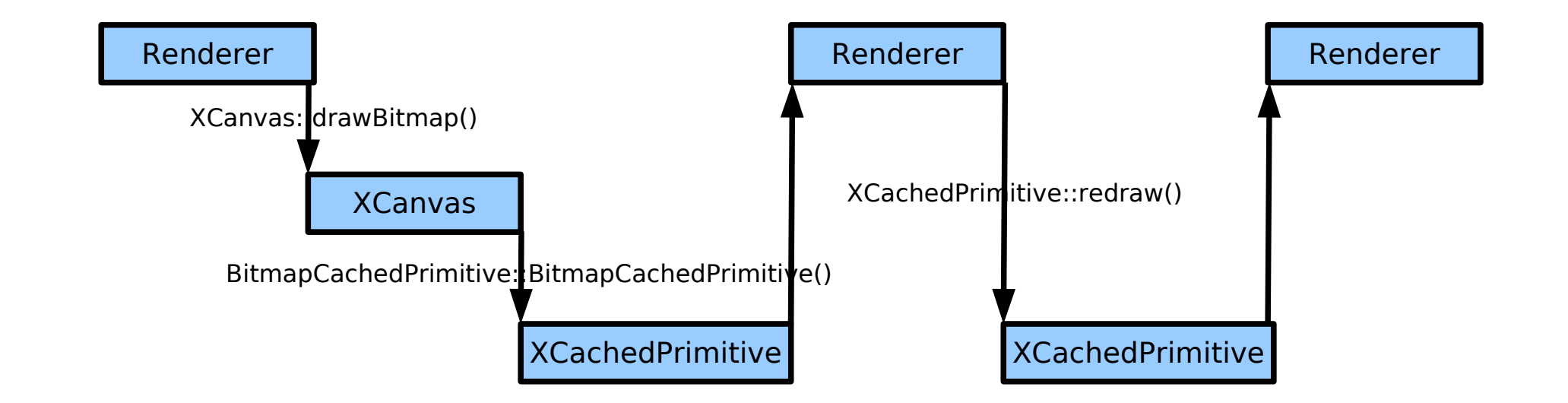

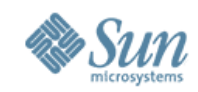

## **XSpriteCanvas Methods**

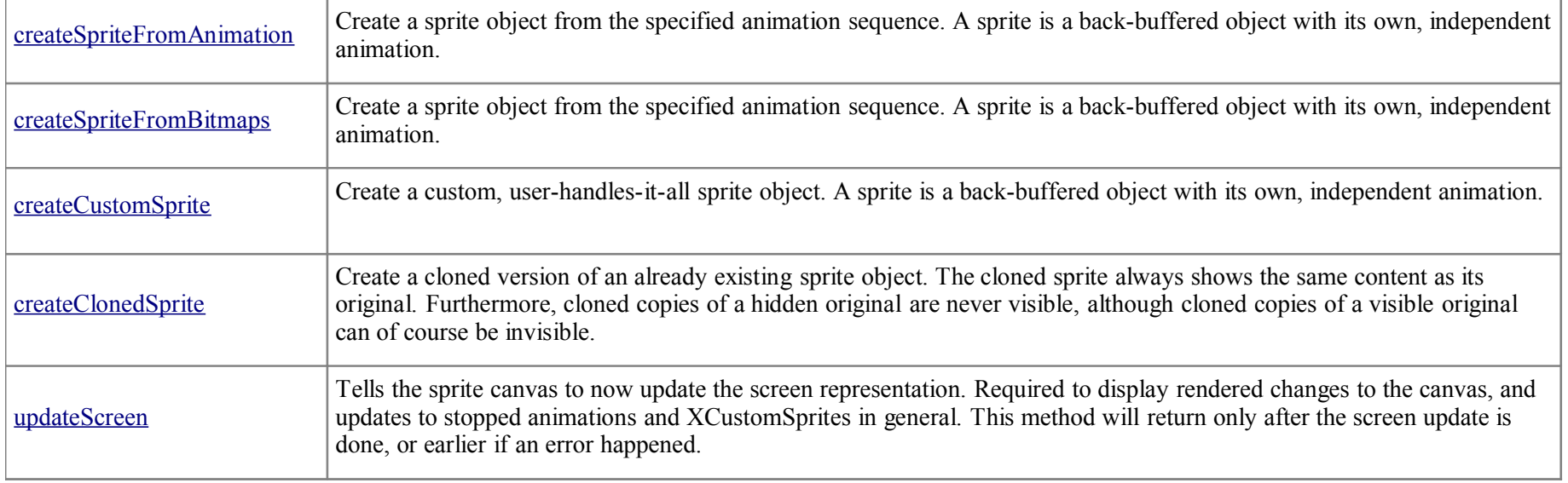

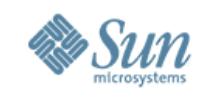

## **Sprites & Animations**

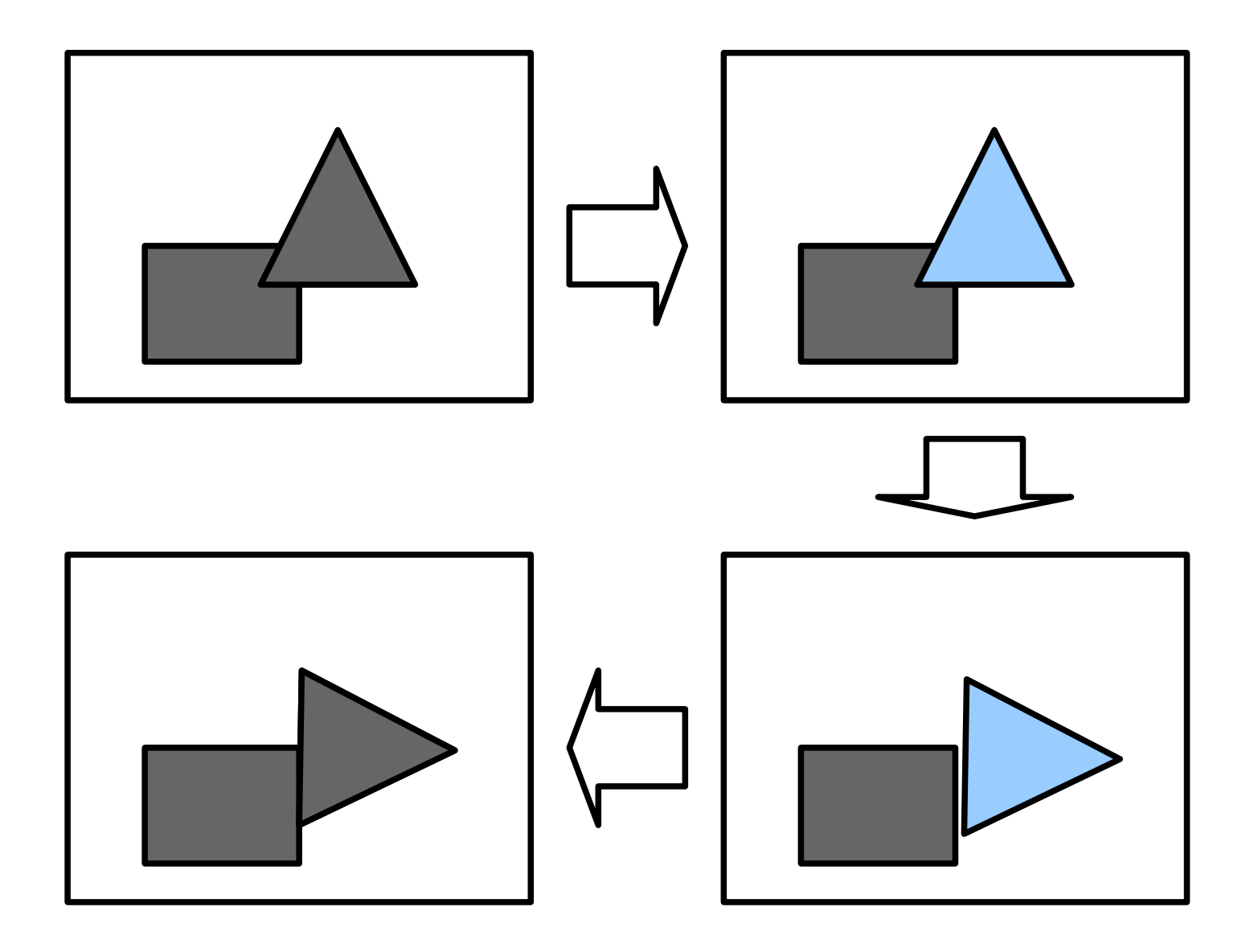

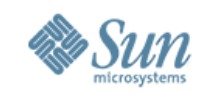

## **Call Sequence: Sprite Animations**

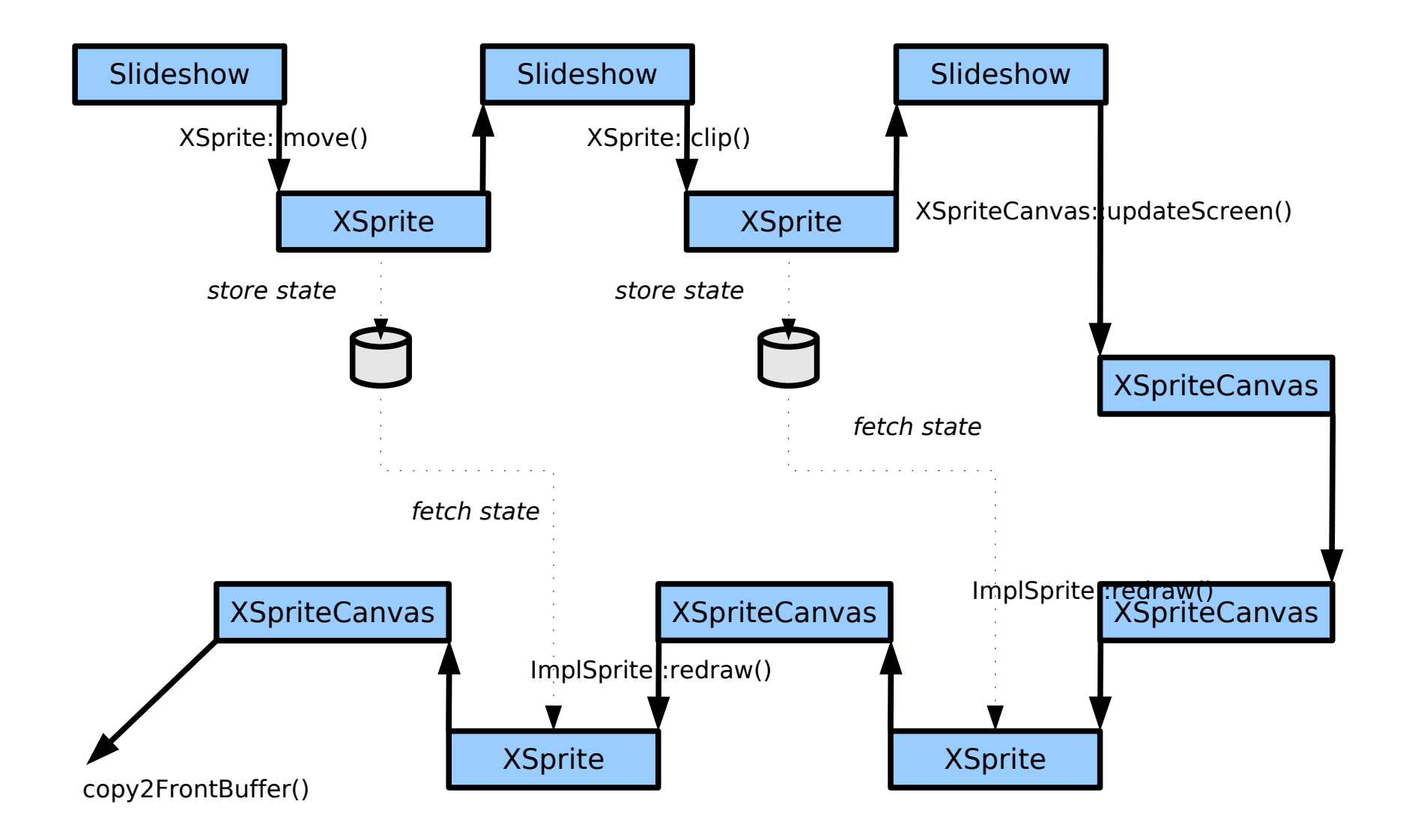